## **SOFTWARE**

## **BMC Bioinformatics**

## **Open Access**

# Reference‑agnostic representation and visualization of pan‑genomes

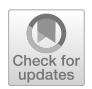

Qihua Liang<sup>[\\*](http://orcid.org/0000-0003-3467-8103)</sup> and Stefano Lonardi

\*Correspondence: qlian003@ucr.edu Department of Computer Science and Engineering, University of California, Riverside, CA 92521, USA

## **Abstract**

**Background:** The pan-genome of a species is the union of the genes and non-coding sequences present in all individuals (cultivar, accessions, or strains) within that species.

**Results:** Here we introduce PGV, a reference-agnostic representation of the pangenome of a species based on the notion of consensus ordering. Our experimental results demonstrate that PGV enables an intuitive, efective and interactive visualization of a pan-genome by providing a genome browser that can elucidate complex structural genomic variations.

**Conclusions:** The PGV software can be installed via conda or downloaded from [https://github.com/ucrbioinfo/PGV.](https://github.com/ucrbioinfo/PGV) The companion PGV browser at [http://pgv.cs.ucr.](http://pgv.cs.ucr.edu) [edu](http://pgv.cs.ucr.edu) can be tested using example bed tracks available from the GitHub page.

**Keywords:** Comparative genomics, Pan-genome, Genome analysis

## **Background**

As more and more individuals (cultivars, accessions, or strains) of a given species are sequenced and made available, the adequacy of a single DNA sequence as *the reference* genome for a species is being challenged [\[1](#page-8-0)]. Declaring one individual as *the reference* for a species introduces a variety of representational biases in downstream analyses, including SNP discovery, structural analysis, genome-wide association studies, etc. [[1\]](#page-8-0). Instead, the pan-genome captures the entire genetic diversity of a species by cataloging all the structural variants of its genome  $[2]$  $[2]$ . According to  $[3-5]$  $[3-5]$  $[3-5]$  a pan-genome is composed of (i) the *core* genome containing DNA sequences present in all individuals within the species, (ii) the *dispensable* genome containing DNA sequences present in at least two (but not all) individuals,(iii) *unique* (or *private*) genome which includes individual-specifc DNA sequences. An efective representation (and its visualization) of a pan-genome is particularly challenging due to the complex rearrangements that can be observed when comparing multiple genomes of the same species [[2\]](#page-8-1).

As a testament of this analytic complexity, the majority of the available pan-genome analysis tools either (i) focus only on the genes, or (ii) they can only handle small genomes (e.g., bacterial genomes) and are unable to scale to larger eukaryotic genomes, or (iii) they require users to arbitrarily label one of the individual genomes as *the*

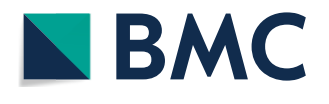

© The Author(s), 2021. **Open Access** This article is licensed under a Creative Commons Attribution 4.0 International License, which permits use, sharing, adaptation, distribution and reproduction in any medium or format, as long as you give appropriate credit to the original author(s) and the source, provide a link to the Creative Commons licence, and indicate if changes were made. The images or other third party material in this article are included in the article's Creative Commons licence, unless indicated otherwise in a credit line to the material. If material is not included in the article's Creative Commons licence and your intended use is not permitted by statutory regulation or exceeds the permitted use, you will need to obtain permission directly from the copyright holder. To view a copy of this licence, visit [http://](http://creativecommons.org/licenses/by/4.0/) [creativecommons.org/licenses/by/4.0/.](http://creativecommons.org/licenses/by/4.0/) The Creative Commons Public Domain Dedication waiver [\(http://creativecommons.org/publi](http://creativecommons.org/publicdomain/zero/1.0/) [cdomain/zero/1.0/\)](http://creativecommons.org/publicdomain/zero/1.0/) applies to the data made available in this article, unless otherwise stated in a credit line to the data.

reference. For instance, PanX frst identifes orthologous gene clusters from a set of individual genomes, then allows users to interactively explore the relationships between genes via a web-based visualization tool [\[6](#page-8-4)]. Similarly, PanWeb  $[7]$  $[7]$  $[7]$  is a web-based frontend for PGAP (Pan-Genome Analysis Pipeline) [\[8](#page-8-6)]. PGAP provides several types of gene-level analysis, including gene cluster analysis, pan-genome profle analysis, variation analysis, evolution analysis and function enrichment analysis. PPanGGOLiN models a microbial pan-genome using a graph in which nodes represent gene families and edges represent genomic neighborhood [[9\]](#page-8-7). The Genome Context Viewer is a genome browser that can identify and visualize micro-synteny regions, i.e., collinear arrangement of homologous genes, in a pan-genome. The Genome Context Viewer allows the exploration of precomputed macro-synteny blocks in pan-genomes [\[10](#page-8-8)]. Other tools provide genome-wide insights by comparing whole genomes. PanSeq identifes core, accessory and novel regions of genome-level by carrying out a pairwise alignment against one of the individual genome which need to be considered *the* reference [\[11\]](#page-8-9). PGAP-X is an extension of PGAP which uses whole genome sequence alignment to distinguish core, dispensable and strain-specifc genes [[12](#page-8-10)]. While PGV and PGAP-X have some common functionalities, PGAP-X does not compute or rely on the consensus ordering. Instead PGAP-X focuses on clustering of gene orthologs. While PGAP-X was designed and extensively tested on bacterial genomes, we were unable to run PGAP-X on large eukaryotic genomes like those used in this study. Table [1](#page-1-0) summarizes the main features and limitations for these tools.

In response to the limitations of the existing methods for pan-genome analysis, we propose here a novel pan-genome representation called PGV. The PGV representation is (i) reference-agnostic (i.e., there is no need to artifcially declare one of the individual genome to be the reference), (ii) can handle large eukaryotic genomes, and (iii) is very intuitive and simple to understand. The PGV representation can be visualized by a dot-plot or using our PGV genome browser, in which each block is colored depending on whether it is core, dispensable or unique. Structural variations such as inversions and translocations are highlighted, and shared core/dispensable blocks are linked to illustrate how the diferent accessions relate to each other. PGV performs genome level analyses in which genomic blocks and structural variations are not limited to gene

|            |              | Gene based Genome based Reference | agnostic | Alignment<br>method                        | Largest genome<br>tested        | References       |
|------------|--------------|-----------------------------------|----------|--------------------------------------------|---------------------------------|------------------|
| PanX       |              |                                   |          | Pairwise align-<br>ment using<br>diamond   | Microbial<br>genomes            | [6]              |
| PGAP       |              |                                   | ✓        | All-pairs align-<br>ment and<br>BI AST-all | Microbial<br>genomes            | $\left[8\right]$ |
| PGAP-X     |              |                                   | √        | MSA using pro-<br>gressiveMauve            | Microbial<br>genomes            | [12]             |
| PPanGGOLIN | $\checkmark$ |                                   |          | Uses gene<br>families                      | 1000s of micro-<br>bial genomes | [9]              |
| PanSeg     |              |                                   |          | Pairwise align-<br>ment                    | Not mentioned                   | $[11]$           |

<span id="page-1-0"></span>**Table 1** Comparison of pan-genome analysis tools (MSA = multiple sequence alignment)

regions. Traditional pan-genome tools are gene centered and often require a reference, while PGV is gene-agnostic and reference-agnostic, thus signifcantly diferent outputs are expected from PGV. Users are also allowed to upload annotation tracks (e.g., gene annotations) so that relationships between genes and genome level variations can be identifed and visualized. PGV depends on progressiveMauve for the multiple sequence alignment, which is computationally expensive. As a consequence, we expect about a dozen eukaryotic-sized genomes or about two dozen bacterial genomes to be a practical upper-limit to the analysis pipeline.

## **Implementation**

PGV was implemented using Python3 and a few libraries like numpy, matplotlib, biopython and alignment. PGV can be easily installed via Conda, which takes care of software dependencies and versions. PGV uses matplotlib to generate the dotplots like those shown in Fig. [3.](#page-5-0) Alternatively PGV generates BED fles, which can be visualized by the genome browser at [http://pgv.cs.ucr.edu.](http://pgv.cs.ucr.edu) The genome browser was implemented using Javascript and HTML. The current version is hosted on Google Firebase. The D3.js library was used for data binding. Canvas was used for genome plotting. The Bootstrap library was used for the front-end cosmetics.

The source code for PGV and the genome browser are available at [https://github.com/](https://github.com/ucrbioinfo/PGV) [ucrbioinfo/PGV.](https://github.com/ucrbioinfo/PGV) The github page offers sample data to test the software installation.

## **Methods**

The input to PGV is a set of  $n$  individual genomes for the same species, or a set of genomes from very closely-related species. To obtain the best results, input genomes must have a similar level of assembled contiguity. First, PGV carries out a genome-wide multiple sequence alignment using progressiveMauve [\[13](#page-8-11)]. Based on the output of the multiple sequence alignment, PGV classifes each alignment block into three types. A *core* genome block, or C-block, corresponds to an alignment that contains all *n* individuals. A *dispensable* genome block (also called *accessory*), or D-block, corresponds to an alignment which contains at least two individuals and at most n − 1. A *unique* genome block (also called *strain-specifc*), or U-block, is a block that belongs exclusively to one individual genome. Please note that in the literature a unique block is a special type of dispensable block, while PGV distinguishes them. Next, PGV converts each individual genome into an ordered sequence of C, D, and U-blocks, each with its corresponding identifer (represented by a unique integer). In the example in Additional fle [1](#page-7-0): Figure S1(a), the alignment of the fve input genomes has produced seven core blocks, four dispensable blocks and nine unique blocks.

After the conversion of each genome into blocks, PGV computes the *consensus ordering* for the C-blocks, which will constitute the "back-bone" of the pan-genome. If we only consider C-blocks, observe that each genome can be represented by a permutation  $\sigma$  of the C-block identifiers  $\{1, 2, ..., m\}$ , where *m* is the number of C-blocks. Let  $\sigma^i$  be the permutation for the *i*-th genome, where  $i \in [1, n]$ . We define the *consensus ordering* of the C-blocks as the ordering  $\sigma^*$  that minimizes the quantity  $\sum_{i=1}^n L(\sigma^i, \sigma^*)$  where *L* is the Levenshtein (edit) distance between the permutations. In the literature, the string  $\sigma^*$ is called the *median string* of the set  $\sigma^i$ . The problems of finding the median for a set of strings under the Levenshtein distance is known to be NP-complete [\[14](#page-8-12)]. Similar theoretical results have been derived from more complex metrics  $[15]$  $[15]$ . The related notion of consensus ordering for homology blocks was proposed by [\[16\]](#page-8-14), but their pan-genome is captured by complex bidirectional sequence graphs instead of linear paths.

PGV uses an efficient greedy algorithm to compute an approximation of the optimal ordering  $\sigma^*$ . While the ideal outcome is to produce a single linear (consensus) ordering for each chromosome, in some situations PGV can only compute a partial ordering of the C-blocks. For example, if the input genomes contain a region which is highly variable, our greedy strategy is likely not to be able to extend the ordering across that region. For this reason, PGV maintains a set of linear orderings *O*, which is initially empty. PGV starts from an arbitrarily C-block  $C_i$  which is added to O as the "seed" of a new linear ordering (or a path). Then, PGV determines the list  $C_i$ 's neighbors in the *n* input genomes and their frequency. Let  $C_1$ ,  $C_2$  and  $C_3$  be the three neighbors of  $C_i$ with the highest frequency, and let  $f_1$ ,  $f_2$  and  $f_3$  be their frequency. If either  $C_1$ ,  $C_2$  or  $C_3$  are already in  $O$ , they are not considered for the next step. Several cases are possible, (i)  $f_1 \ge f_2 > f_3$ , (ii)  $f_1 > f_2 = f_3$ , (iii)  $f_1 = f_2 = f_3$ . In case (i), blocks  $C_1$  and  $C_2$  become the candidates neighbors of  $C_i$  in the consensus ordering. The consensus ordering is extended as  $C_1 \rightarrow C_i \rightarrow C_2$ . Then, PGV repeats the same process on  $C_1$  and  $C_2$ , first extending to the left as much as possible, then extending to the right as much as possible. In case (ii), only block  $C_1$  is added to the ordering and the process is repeated from  $C_1$ . In case (iii), the current consensus ordering is suspended and a new ordering starts from another arbitrary block that has not be processed yet (i.e., not in *O*).

Once PGV has processed all C-blocks, it aligns each path in *O* to the *n* genome orderings of the C-blocks to decide its orientation and determine whether it contains misjoins. Each path and its reversed path are aligned to the original genome (C-block) orderings and an alignment score is calculated. The alignment score is  $+1$  for an aligned block and -1 for a gap or a mismatch. The local alignment with highest score is used to determine the correct orientation and possible mis-joins. If the alignment score of the reversed path is higher than the score of the alignment for the forward path, the path is reversed. After the orientation is decided, if the overall alignment score is lower than a minimum threshold (i.e., 80% of the highest possible alignment score for that genome length), (i) the path is removed from *O*, (ii) the path is broken into two or three pieces, namely a central region with the highest alignment, a left overhang (possibly empty), and a right overhang (possibly empty), (iii) the two/three sub-paths are added to *O* and processed individually through another round of alignments. When all paths are in the correct orientations and have an overall alignments score with the input genomes of at least 80% of the maximum, PGV obtains the coordinates of each path by taking a majority vote on their best alignment against the input genomes. PGV uses these coordinates to order the paths, and produce the fnal consensus ordering (ideally composed of a single path). A step-by-step explanation of the algorithm using the example in Additional fle [1](#page-7-0): Figure S1 is provided in the Additional fle [1.](#page-7-0)

Once the consensus ordering is computed, PGV produces a set of .bed tracks (one for each genome, plus the consensus track) that can be visualized of-line or on-line. These bed files can be processed by custom scripts to extract the coordinates of blocks of diferent categories. In the of-line option, PGV generates a dot-plot between the ordering of C-blocks in each genomes and the consensus ordering (e.g., see Fig. [3](#page-5-0)). Tis option allows users to identify major structural variations in each genome compared to the consensus ordering, and to produce fgures to be shared in reports or manuscripts. The on-line option is a genome browser which allows users to visually inspect genome rearrangements (see Fig. [1](#page-4-0)). For the browser, users have the option to generate an alternative type of .bed tracks in which gaps are introduced so that C-blocks are aligned vertically (see Fig. [2](#page-5-1)). Users can upload in the browser any subset of the .bed tracks for individual genomes or the consensus ordering. Each genome is represented as a set of blocks whose sizes are proportional to the underlying sequence length. Light blue blocks are core blocks with same relative ordering and orientation compared to the consensus ordering (e.g., not reversed or translocated); dark blue blocks are core blocks that are translocated compared to the consensus ordering; pink blocks are core blocks that are inverted compared to the consensus ordering. Green blocks are dispensable blocks and red blocks are unique blocks. Tracks can be reordered by clicking on the track names and dragging them with the mouse. The usual navigation tools are available (zoom in/ out, pan left/right, select a chromosome, search for a block). Clicking on a block highlights the identifer of that block, namely U for unique, D for dispensable and C for core, followed by a unique ID. Clicking on a D or C-block generates a link that connects corresponding blocks in other genomes (if they are within the current zoom window). The browser also allows users to upload GFF3 containing gene annotations, which are shown as grey blocks.

## **Results**

#### **Human**

PGV was used on four *Homo sapiens* genome assemblies, namely GCA\_000001405.28, GCA\_003634875.1, GCA\_002180035.3, and GCA\_001292825.2. Te multiple sequence

<span id="page-4-0"></span>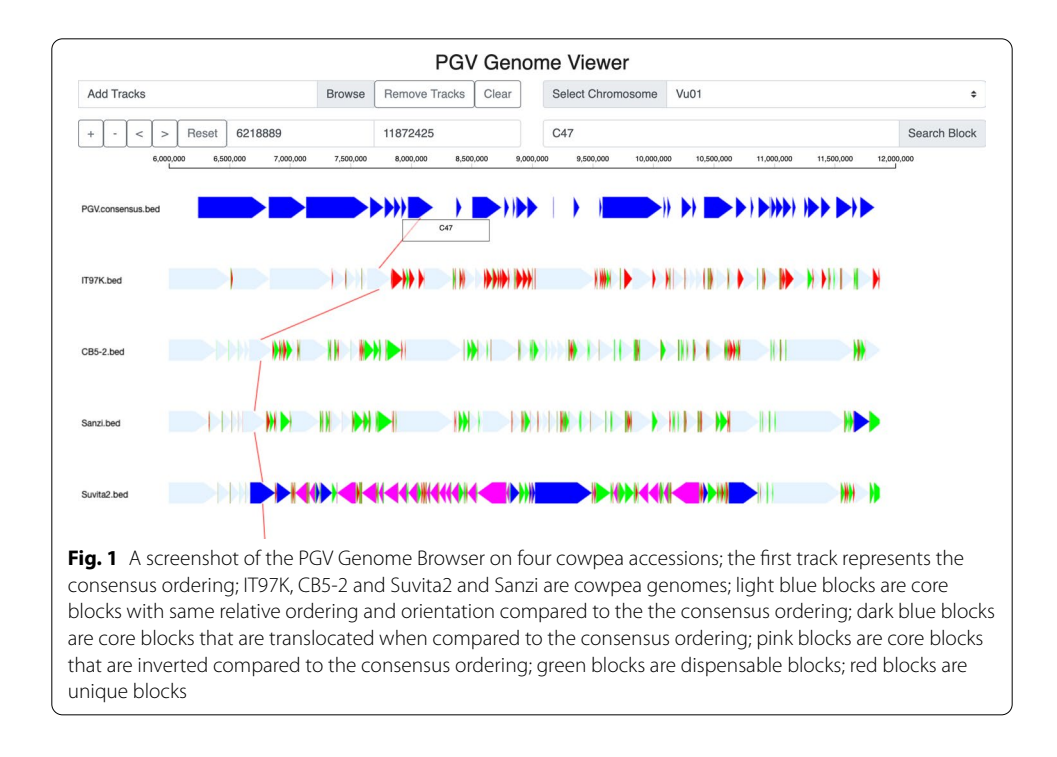

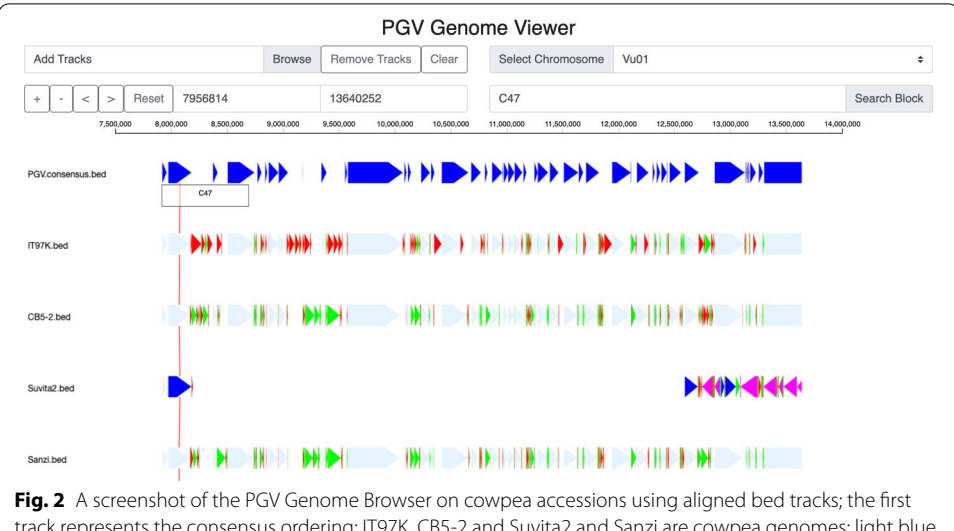

<span id="page-5-1"></span>track represents the consensus ordering; IT97K, CB5-2 and Suvita2 and Sanzi are cowpea genomes; light blue blocks are core blocks with same relative ordering and orientation compared to the the consensus ordering; dark blue blocks are core blocks that are translocated compared to the consensus ordering; pink blocks are core blocks that are inverted compared to the consensus ordering; green blocks are dispensable blocks; red blocks are unique blocks

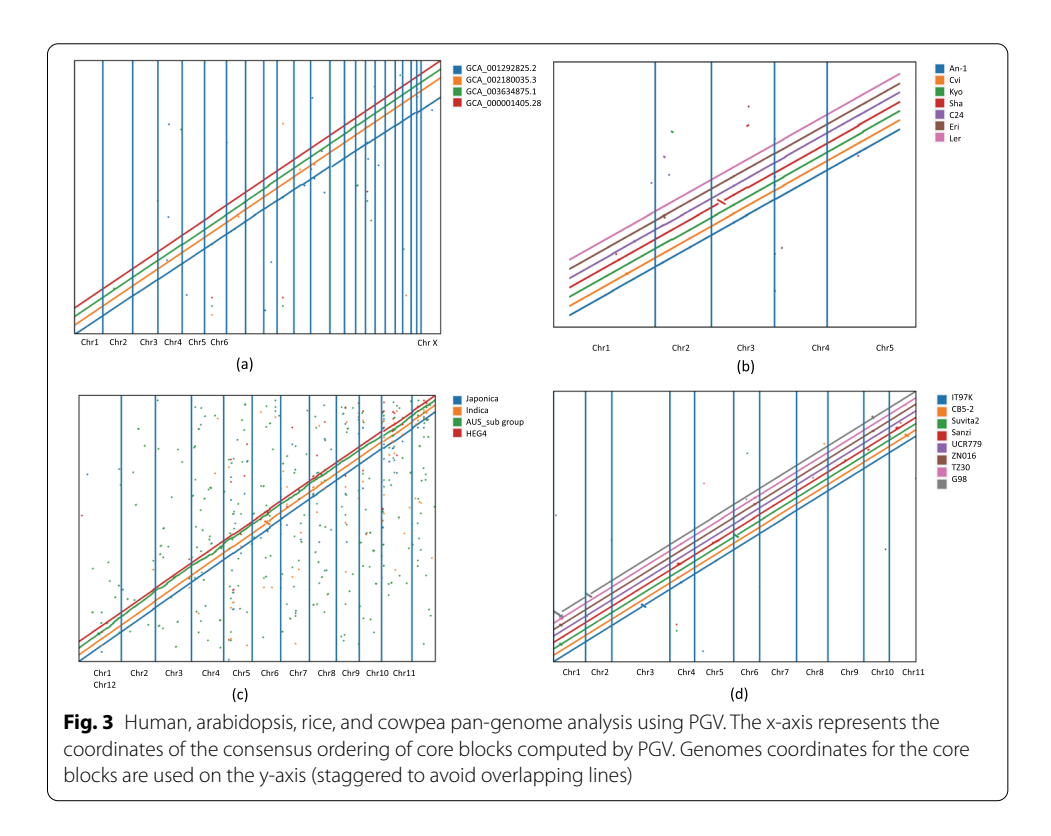

<span id="page-5-0"></span>alignment via progressiveMauve took about four days on a single-core (unfortunately progressiveMauve's multi-core mode has been disabled by its authors); PGV took about seven minutes to fnd the consensus ordering. PGV identifed 3548 core blocks (comprising 94.8% of the human genome), 2390 dispensable blocks and 11,807 unique blocks. Upon inspection of the initial PGV's dot plot we determined that ten chromosomes in GCA\_003634875.1 were inverted. Figure [3](#page-5-0)a shows the dot-plot after reorienting those chromosomes. The four assemblies show a very high degree of consistency for the core blocks, with very few translocations indicated by the isolated dots.

## **Arabidopsis**

PGV was run on seven *Arabidopsis thaliana* assemblies, namely An-1 (Antwerpen, Belgium), Cvi-0 (Cape Verde Islands), Kyo (Kyoto, Japan), Sha (Shahdara, Tadjikistan), C24 (Coimbra, Portugal), Eri-1 (Eringsboda, Sweden), and Ler (Gorzów Wielkopolski, Poland) [\[17\]](#page-8-15). ProgressiveMauve took about six hours to compute the multiple sequence alignment (on a single-core) while PGV took about two minutes to compute the consensus. PGV identifed 459 core blocks (comprising 97.43% of Arabidopsis genome), 3079 dispensable blocks and 8743 unique blocks. The higher fraction of the genome in core blocks compared to other species indicated that the seven genomes are very closely related. Figure [3b](#page-5-0) shows high consistency between the seven accessions and the consensus ordering. Observe that there is a large inversion on chromosome 3 in the Sha accession, which was also previously identifed in [[17](#page-8-15)].

## **Rice**

PGV was used on four *Oryza sativa* assemblies, namely Japonica (accession GCA\_ 001433935.1), Japonic HEG4 (accession GCA\_000817615.1), Indica (accession GCA\_ 002151415.1), and Aus cultivar (accession GCA\_001952365.3). ProgressiveMauve took about seven hours to obtain the multiple sequence alignment (on a single-core); PGV took about three minutes for the consensus analysis. PGV identifed 2632 core blocks (comprising 90.11% of genome), 2531 dispensable blocks and 12,396 unique blocks. Figure [3](#page-5-0)c shows a signifcant amount of translocations (shown as single dots), and a (centromeric) inversion on chromosome 6 in Indica (orange anti-diagonal in the plot) which was previously reported [\[18\]](#page-8-16).

To show the efect of introducing a more divergent genome, we repeated the experiment above by adding Indian wild rice accession GCA\_000576065.1 to the set. ProgressiveMauve took about nine hours to compute the multiple sequence alignment of these fve rice assemblies while PGV took about three minutes to compute the consensus. PGV identifed 5279 core blocks (comprising 55.66% of genome), 5729 dispensable blocks and 28,934 unique blocks. Observe that the introduction of the wild rice (1) doubled the number of all types of blocks, which indicates an increased fragmentation of the genome and (2) reduced by 35% the cumulative size of core blocks. The dot-plot analysis in Additional fle [1](#page-7-0): Figure S2 illustrates a large amount of variations in the Indian wild rice (shown as isolated green dots). Also observe in Additional fle [1](#page-7-0): Figure S2 that the consensus ordering paths are much more fragmented than in Fig. [3c](#page-5-0).

#### **Cowpea**

PGV was run on eight *Vigna unguiculata* genome assemblies namely IT97K [[19](#page-8-17)], CB5-2, Suvita2, Sanzi, UCR779, ZN016, TZ30 and G98 (available from Phytozome CowpeaPan). Only chromosome level scafolds were used in this experiment because unplaced contigs could introduce spurious structural variations. ProgressiveMauve took about two days to compute the multiple sequence alignment (on a single-core) while PGV took about eight minutes to build the consensus ordering. PGV detected 2863 core blocks (comprising 77.41% of the cowpea genome), 11,856 dispensable blocks and 42,484 unique blocks. Figure [3d](#page-5-0) shows several inversions (anti-diagonals): (i) two large inversions at the beginning of chromosome 1 and 2 in G98 (further analysis revealed that these two inversions were mis-assemblies), (ii) one inversion near the center of chromosome 3 of IT97K, which was previously reported by [\[19](#page-8-17)], (iii) an inversion shared by Suvita2, ZN016 and TZ30, previously unreported.

## **Discussion**

While the PGV representation can theoretically capture an arbitrarily large number of genomes, in practice the dependency from progressiveMauve limits our tool to handle up to a dozen or so of eukaryotic-sized genomes. If a more scalable/efficient multiple genome alignment tool will become available, a few changes in the preprocessing step in PGV could take advantage of it and PGV can be scaled to pan-genome with an large number of genomes.

## **Conclusions**

We introduced a representation of the pan-genome based on the novel notion of consensus ordering, which is reference-agnostic. Experimental results on several species demonstrate the utility of our representation. The PGV representation is reference-agnostic where it does not require one of the individual genome to be the reference. PGV can handle large eukaryotic genomes and potentially large number of genomes, and is very intuitive and simple to understand.

## **Availability and requirements**

*Project name* PGV *Project home page* <https://github.com/ucrbioinfo/PGV> *Operating systems* MacOS, Windows, Linux *Programming language* Python, JavaScript *Other requirements* PGV can be installed with Conda, which takes care of all software dependencies *License* MIT *Any restrictions to use by non-academics* None

## **Supplementary Information**

The online version contains supplementary material available at<https://doi.org/10.1186/s12859-021-04424-w>.

<span id="page-7-0"></span>**Additional fle 1**. Supplementary Material includes a step-by-step description of PGV's Consensus Algorithm over a detailed example.

#### **Acknowledgements**

The authors thank the anonymous reviewers for their constructive comments.

#### **Authors' contributions**

QL and SL designed the PGV algorithm. QL wrote the software and collected the experimental results. All authors read and approved the fnal manuscript.

#### **Funding**

This work was supported, in part, by the US National Science Foundation IOS-1543963 and IIS-1814359.

#### **Availability of data and materials**

The PGV software is available at [https://github.com/ucrbioinfo/PGV.](https://github.com/ucrbioinfo/PGV) The browser can be accessed at [http://pgv.cs.ucr.](http://pgv.cs.ucr.edu) [edu](http://pgv.cs.ucr.edu). Example BED fles that can be used to test the browser can be found at the GitHub page (in the directory sample/ ouputBED/). The genomes used to test PGV were downloaded from NCBI GenBank and Phytozome. Accessions for human dataset are: GCA000001405.28, GCA003634875.1, GCA002180035.3, and GCA001292825.2; accessions for rice dataset are: GCA001433935.1, GCA000817615.1, GCA002151415.1, GCA001952365.3.

#### **Declarations**

#### **Competing interests**

SL is an Associate Editor of BMC Bioinformatics. The authors declare that they have no other competing interests.

Received: 28 October 2020 Accepted: 4 October 2021 Published online: 16 October 2021

#### **References**

- <span id="page-8-0"></span>1. Ballouz S, et al. Is it time to change the reference genome? Genome Biol. 2019;20(1):159. [https://doi.org/10.1186/](https://doi.org/10.1186/s13059-019-1774-4) [s13059-019-1774-4.](https://doi.org/10.1186/s13059-019-1774-4)
- <span id="page-8-1"></span>2. Computational Pan-Genomics Consortium. Computational pan-genomics: status, promises and challenges. Brief Bioinform. 2018;19(1):118–35.
- <span id="page-8-2"></span>3. Tettelin H, et al. Genome analysis of multiple pathogenic isolates of *Streptococcus agalactiae*: implications for the microbial "pan-genome''. Proc Natl Acad Sci USA. 2005;102(39):13950–5.
- 4. Medini D, et al. The microbial pan-genome. Curr Opin Genet Dev. 2005;15(6):589–94.
- <span id="page-8-3"></span>5. Guimarães LC, et al. Inside the pan-genome—methods and software overview. Curr Genom. 2015;16(4):245–52.
- <span id="page-8-4"></span>6. Ding W, et al. panX: pan-genome analysis and exploration. Nucleic Acids Res. 2018;46(1):5.
- <span id="page-8-5"></span>7. Pantoja Y, et al. PanWeb: a web interface for pan-genomic analysis. PLoS ONE. 2017;12(5):0178154.
- <span id="page-8-6"></span>8. Zhao Y, et al. PGAP: pan-genomes analysis pipeline. Bioinformatics. 2012;28(3):416–8.
- <span id="page-8-7"></span>9. Gautreau G, et al. PPanGGOLiN: depicting microbial diversity via a partitioned pangenome graph. PLoS Comput Biol. 2020;16(3):1–27. [https://doi.org/10.1371/journal.pcbi.1007732.](https://doi.org/10.1371/journal.pcbi.1007732)
- <span id="page-8-8"></span>10. Cleary A, Farmer A. Genome Context Viewer: visual exploration of multiple annotated genomes using microsynteny. Bioinformatics. 2017;34(9):1562–4.<https://doi.org/10.1093/bioinformatics/btx757>
- <span id="page-8-9"></span>11. Laing C, et al. Pan-genome sequence analysis using Panseq: an online tool for the rapid analysis of core and accessory genomic regions. BMC Bioinform. 2010;11:461.
- <span id="page-8-10"></span>12. Zhao Y, et al. PGAP-X: extension on pan-genome analysis pipeline. BMC Genom. 2018;19(Suppl 1):36.
- <span id="page-8-11"></span>13. Darling AE, et al. progressiveMauve: multiple genome alignment with gene gain, loss and rearrangement. PLoS ONE. 2010;5(6):1–17. [https://doi.org/10.1371/journal.pone.0011147.](https://doi.org/10.1371/journal.pone.0011147)
- <span id="page-8-12"></span>14. Hayashida M, et al. Finding median and center strings for a probability distribution on a set of strings. In: Biomedical engineering systems and technologies; 2017. pp. 108–21.
- <span id="page-8-13"></span>15. Tannier E, et al. Multichromosomal median and halving problems under diferent genomic distances. BMC Bioinform. 2009;10(1):120. <https://doi.org/10.1186/1471-2105-10-120>.
- <span id="page-8-14"></span>16. Nguyen N, et al. Building a pan-genome reference for a population. J Comput Biol. 2015;22(5):387–401. [https://doi.](https://doi.org/10.1089/cmb.2014.0146) [org/10.1089/cmb.2014.0146.](https://doi.org/10.1089/cmb.2014.0146)
- <span id="page-8-15"></span>17. Jiao W-B, Schneeberger K. Chromosome-level assemblies of multiple arabidopsis genomes reveal hotspots of rearrangements with altered evolutionary dynamics. Nat Commun. 2020;11(1):1–10.
- <span id="page-8-16"></span>18. Du H, et al. Sequencing and de novo assembly of a near complete Indica rice genome. Nat Commun. 2017;8:15324.
- <span id="page-8-17"></span>19. Lonardi S et al. The genome of cowpea (*Vigna unguiculata* [L.] Walp.). Plant J. 2019;98(5):767–82.

#### **Publisher's Note**

Springer Nature remains neutral with regard to jurisdictional claims in published maps and institutional afliations.